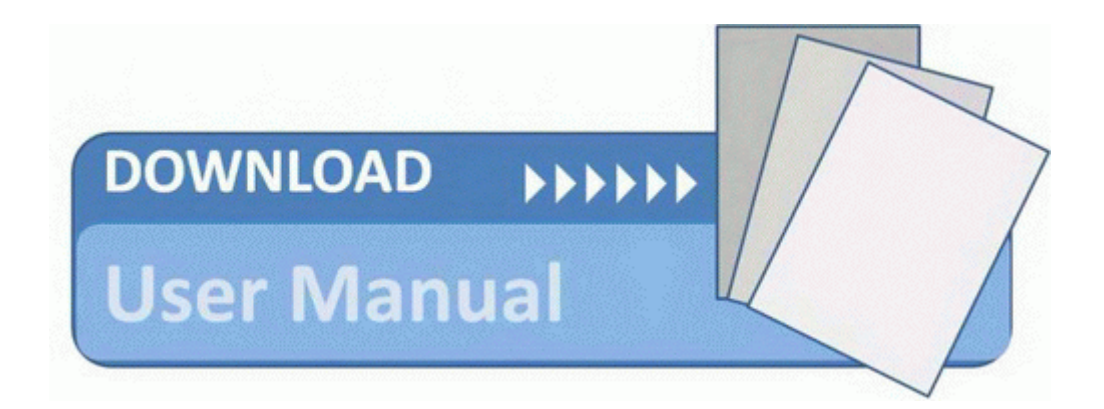

## Gates presdint console manual

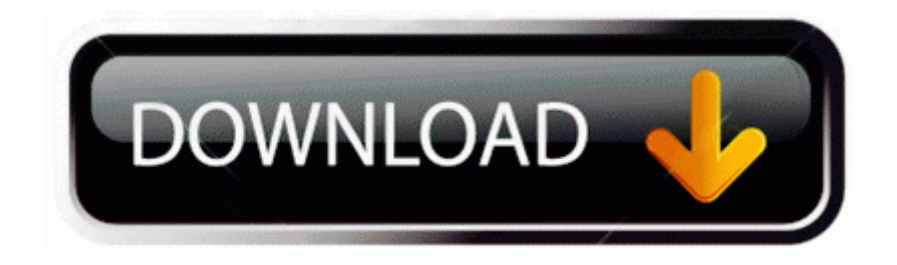

[Mirror](http://bava.9te.ru/9.php?q=gates-presdint-console-manual) [Link](http://bava.9te.ru/9.php?q=gates-presdint-console-manual) [#1](http://bava.9te.ru/9.php?q=gates-presdint-console-manual)